تعليمات التشغيل

# AEG PROTECT A.AEG **Report**

**PROTECT A. 1000 PROTECT A. 1400** نشكركم على اختياركم لشراء مزود الطاقة اللامنقطعة (Protect A) الذي تنتجه شركة .(AEG Power Solutions)

تعتبر تعليمات الأمان التالية جزء مهم من تعليمات التشغيل التي تهدف لحمايتك من المشكلات التي قد تنتج عن أخطاء التشغيل ومن المخاطر المحتملَّة. الرجاء قراءة هذه التعليمات بعناية قبل التشغيل.

ملاحظات على تعليمات التشغيل المذكورة  $\overline{\mathbf{1}}$ 

وجوب توفير المعلومات

سوف تساعدك تعليمات التشغيل التالية في تركيب وتشغيل مزود الطاقة اللامنقطعة UPS (PROTECT A. 1000 أو PROTECT A. 1400) وبإمكاننا تسمية كل ما سبق (PROTECT A.) عند الإشارة إليها فيما بعد. ترجع أهمية تعليمات التشغيل التالية إلى أنها تساعدك على تحنب المخاطر

الرجاء قراءة التعليمات جيداً قبل التركيب!

تعتبر تعليمات التشغيل جز ء لا يتجز أ من (.PROTECT A). يعتبر المالك ملزم بتبادل جميع تعليمات التشغيل المذكورة هنا مع أى شخص يقوم بنقل مزود الطاقة اللامنقطعة (PROTECT A.) أو تشغيله أو صيانته أو أي عمل آخر خاص به

الصلاحبة

تتوافق تعليمات التشغيل المذكورة مع الموصفات الفنية الحالية لمزود الطاقة اللامنقطعة (.PROTECT A) في وقت توزيعه لا تعتبر تعليمات التشغيل بمثابة عقد لكنها مذكورة يغرض المعرفة فقط

الضمان و المسئو لية القانو نية

نحن نحتفظ بحقنا في تغيير أي مواصفات مذكورة هنا خاصة فيما يتعلق بالتشغيل و بالبيانات الفنية. يجب تقديم أي دعوة خاصة بالبضائع المقدمة خلال ثمانية أيام من الاستلام مع شريط التغليف ولا يمكن أخذ أي دعوة لا تلبيّ هذه الشروط في الاعتبار ِ لا يغطي الضمان أي تلف يحدث نتيجة عدم إتباع تعليمات التشغيل (وهذا التلف يتضمن تلف ختم الضمان). ولن تتحمل شركة (AEG) أي مسئولية قانونية عن أي تلف ناتج عن مثل هذه الأضرار ٍ كما ستلغى الشركة جميع الالتزامات المنصوص عليها في عقود الضمان وعقود الخدمة وغيرها والتي وقعتها الشركة أو أحد ممثليها دون إنذار مسبق في حالة القيام بأي صيانة أو تصليح للمنتج بواسطة قطع غيار أخرى غير أصلية ليست من إنتاج الشركة أو لم يتم الحصول عليها من خلال الشركة.

طر بقة العمل

إن (.PROTECT A) مصمم بحيث نتم جميع الخطوات الضرورية للتشغيل بدون الاضطرار إلى التلاعب بالأجزاء الداخلية للوحدة. أما الصيانة وأعمال التصليح فيجب أن يقوم بها أشخاص مؤ هلين ومدر بين فقط تتضمن تعليمات التشغيل أشكال توضيحية لتسهيل القيام ببعض الخطوات هناك بعض الأعمال التي قد تعرض العامل أو الوحدة للخطر وهذه الأعمال موضحة ومشروحة بالصور في قوانين السلامة الموجودة في الفصل 3.

الخط الساخن

إذا كانت لديك أية أسئلة بعد قراءة تعليمات التشغيل، الرجاء الاتصال بالموزع أو بالخط الساخن:

تليفون: 787 234 180 449) 449+

فاكس: 789 180 180 1949) 449

الموقع الإلكتروني: www.aegpartnernet.com

# حقوق النسخ

غير مسموح بنقل أو إعادة إنتاج أو نسخ أي جزء من أجزاء معلومات التشغيل سواء<br>بطريقة إلكترونية أو ميكانيكية دون إذن مسبق من شركة (AEG).

.Copyright AEG 2009 @جميع الحقوق محفوظة.

جدول المحتويات

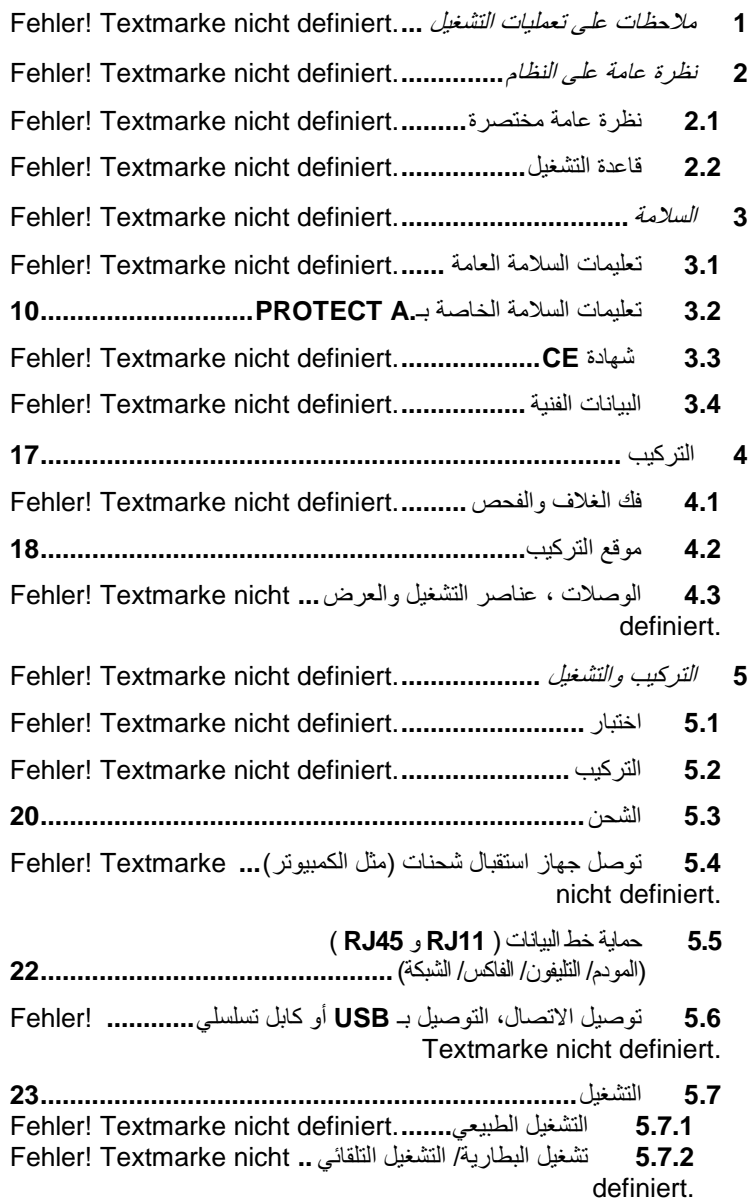

5.7.3 برنامج إيقاف تشغيل وإدارة مزود الطاقة اللامنقطعة ...... [Fehler  $5.7.4$ Textmarke nicht definiert.

- 6.1 هرض شاشة الكريستال السائل ........... Fehler! Textmarke nicht definiert الأصوات التحذيرية ...........Fehler! Textmarke nicht definiert  $6.2$ اكتشاف المشكلات وحلها وتقويم الخطأ بشكل عام .................. Fehler! 63 Textmarke nicht definiert  $7<sub>1</sub>$ التغزين والتخلص من الوحدة ...... .Fehler! Textmarke nicht definiert 8  $\mathbf Q$ Fehler! Textmarke nicht definiert............ المصطلحات الفنية  $9.1$ 
	- نظرة عامة على النظام - 2

(.PROTECT A) عبارة عن مزود طاقة لامنقطعة يستخدم من أجل أجهزة استقبال الشحنات الرئيسية مثل أجهزة الكمبيوتر ومحطات العمل و أجهز ة الاتصالات الصغير ة الحجم نسبياً و الو حدات المشابهة ِ

سلسلة (.PROTECT A) هي مزود طاقة لامنقطعة مدمج يعمل بشكل تفاعلي، يتوافر بالقدر ات الكهر بائية 500 و 700 و 1000 و VA 1400 هذا المستند بصف نوعين فقط، PROTECT A. 1000 و PROTECT A. 1400

> نظ ة عامة مختصر ة  $2<sub>1</sub>$

توجد أدوات عرض الديودات والأزرار القابلة للدفع في الجهة الأمامية من مزود الطاقة اللامنقطعة حتى تتمكن من مر اقبته وتشغيل بشكل مباشر . تعرض وحدة العرض بوضوح أنماط التشغيل المتعددة باستخدام صور بسيطة نوضح المعلومات كما تعرض فيم الجهد ومستوى الاستهلاك رقميًا إضافَهُ إلى عرض وقت الشحن الاحتياطي المتبقى في حالة تشغبل البطار بة في صور ة أر قام تقع التوصيلات الخاصة بالمنبع الكهربائي وأجهزة استقبال الشحنات في الجهة الخلفية من<br>(.PROTECT A) مثل أجهزة توصيل الاتصال والتوصيلات الخاصة بخطوط<br>التليفون/كابلات الشبكة

نتم مراقبة بيانات مزود الطاقة اللامنقطعة المهمة بصورة دائمة ويتم نقلها إلى الكمبيوتر بواسطة جهاز توصيل (RS232) وباستخدام برنامج "CompuWatch".

: PROTECT A. ممبز ات

- ♦ التكنولوجيا الوقائية VI (الخط التفاعلي)
- ♦ نتظيم الجهد التلقائي الذي يحمى من انحر اف جهد المنبع الكهربائي (AVR)
	- ♦ التحكم في وحدة المعالجة الدقيقة ذات الحو دة العالية
- ♦ إدار ة حديثة للبطارية مزودة بحماية متكاملة ضد الاستنز اف، أي التفريغ وفرط الشحن
	- ♦ شاشة الكريستال السائل سهلة الاستخدام حيث يمكن قراءتها بسهولة.
		- ♦ نظام المراقبة الذكي المزود بأجهزة التوصيل RS232 و USB
	- ♦ حماية من فرط الجهد (RJ11/RJ45) من أجل الفاكس والمودم والتليفون ، الشبكة
- ♦ برنامج "CompuWatch" الذي يستخدم لإيقاف التشغيل وعرض الرسائل الخاصة بالوضع الحالي وقيم القياس الخاصة بجميع أنظمة التشغيل الأساسية (incl. Windows, Mac, Linux)
	- ♦ تصميم مدمج.

#### قاعدة التشغيل  $2.2$

يتصل مزود الطاقة اللامنقطعة عن طريق مقبس مضاد للصدمات بين منبع كهربائي خاص بمرفق عام وجهاز استقبال الشحنات الذي يجب حمايته. في وضع التشغيل الطبيعي أي عندما يستمد .PROTECT A جهده من المنبع الكَهربائيِّ، تكون البطاريات دائماً مشحونة بالكامل. أثناء حالة التشغيل هذه، بتم تز وبد أجهز ة استقبال الشحنات الموصلة بـ .PROTECT A بالجهد عن طريق أدوات تصفية المنبع الكهربائي التي توفر حماية فعّالة ضد بلوغ جهد المنبع الكهربائي قيمة عالية وضد أخطاء التردد المرتفع في حالة حدوث فرط جهد في المنبع الكهربائي أو انخفاض الجهد عن الحد الادني المحدد له، فسوف يعمل منظم الجهد التلقائي (AVR) على استقرار جهد الشحنة أكثر وبالتالي ستقل اضطرابات الجهد في المنبع الكهربائي الخاص بالمرفق العام إلى الحد المقبول بالنسبة للشحنة. وهذا يتم دود اللجوء إلى تخزين الطاقة الداخلية مما يكون له تأثير إيجابي على جو دة البطار بة

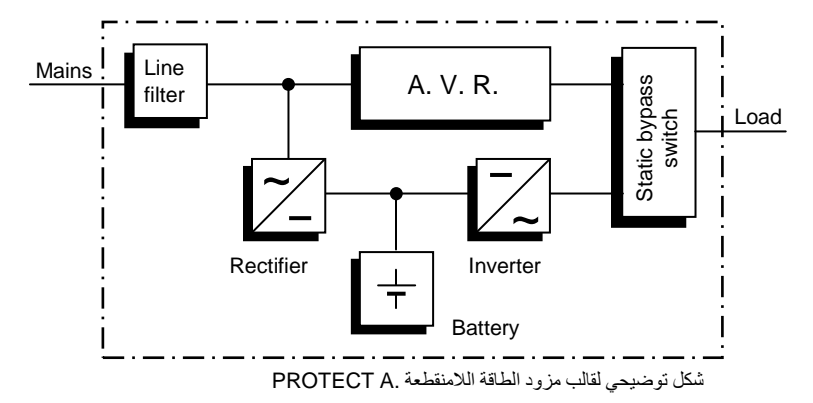

يتم تنشيط مجزئ النيار الساكن في حالة انقطاع الطاقة عن المنبع الكهربائي وبالنالي يتحكم العاكس الكهربائي في إمداد أجهزة استقبال الشحنات الموصلة بالجهد من أجلّ الحماية من فقدان المعلومات ونلف الجهاز . يقوم (.PROTECT A) بتقديم الجهد حتى تفرغ البطاريات أو حتى يتم إيقاف تشغيل نظام تكنولوجيا المعلومات وإعادة تشغيل بالطريقة الصحيحة

يعتمد وقت الشحن الاحتياطي اعتماداً كبيراً على أجهزة استقبال الشحنات الموصلة ٍ إذا عاد نزويد الطاقة عن طريق المنبع الكهربائي إلى قيمه الطبيعية، سوف يحول مزود الطاقة الكهربائية أجهزة استقبال الشَّحنات للمنبَّع الكهربائي مرة أخرى وبالنالي سيعمل شاحن البطار ية على شحنها مر ة أخر ي

لتحقيق شر وط السلامة (طبقاً للمقاييس الألمانية VDE)، سوف يتم فصل مداخل المنبع الكهربائي بواسطة مفتاحٌ ذي قطبين في حالة حدوث انقطاع الطاقة عنه حتى لا نرندًّ الطاقة مرة أخرى للمنبع الكهربائي ويرتد الجهد إلى موصلاته

إضافة إلى ذلك، هناك مقابيس إضافية تضمن حماية وصلات البيانات/ الشبكة حماية فعّالة.

# 3. السلامة

#### تعليمات السلامة العامة  $3.1$

اقر أ تعليمات التشغيل التالية قبل بدء تشغيل مزود الطاقة اللامنقطعة (.PROTECT A) وراعى تعليمات السلامة!

لا تستخدم الوحدة إلا إذا كانت في حالة فنية جيدة و لا تستخدمها إلا في الغر ض المخصص لمها مع مراعاة مظاهر الخطر والسلامة وباتباع نعليمات التشغيل! عالج أي خطأ يمكن أن بشكل خطورة فورا

تستخدم الرسوم التوضيحية التالية في تعليمات التشغيل للتركيز على الأخطار والمعلومات المهمة

> خط ا يشير إلى الإصابة التي قد تكون قاتلة للعامل الذي يقوم بالتشغيل.

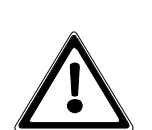

انتبه! يشير إلى خطر الإصابة وخطر تلف الوحدة وأجزائها.

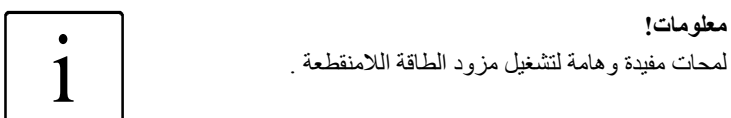

تعليمات السلامة الخاصة بـ PROTECT A 32 يحتوي هذا الفصل على تعليمات هامة بالنسبة لمزود الطاقة اللامنقطعة ( PROTECT .A). ويجب إتباع هذه التعليمات أثناء تركيب وتشغيل وصبانة مزود الطاقة اللامنقطعة و أنظمة البطار ية. مزود الطاقة اللامنقطعة قابل للاشتعال وجهد قد يكون خطير لا يمكن فتح الوحدة إلا بواسطة أشخاص مؤهلين ومدربين يجب أن يقوم موظّفي خدمة العملاء بأعمال الإصلاحات!

قد تكون المخارج قابلة للاشتعال حتى وإن كان مزود الطاقة اللامنقطعة مفصول عن المنبع الكهربائي الأساسي لأن المزود يحتوي على مزود طاقة داخلي خاص به (البطارية)!

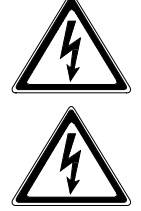

يجب توصيل الوحدة بالأرض بطريقة صحيحة، للحفاظ على الأمان والصحة!

يجب تشغيل أو توصيل (.PROTECT A) بمنع كهربائي جهده 240/230/220 فولت تيار متناوب ومحمى عن طريق التأريض باستخدام كابل توصيل المنبع الكهربائي (PE) الملحق بالطرد والذي تم اختبار ه طبقاً للمقابيس الألمانية VDE

## خطورة الاحتراق!

قد تؤدي البطارية إلى حدوث ماس كهربائي ذي تيارات قوية. لذا قد يحدث ذوبان لوصلات المقبس وربما حريق شديد نتيجة لأخطاء في التوصيل والعزل!

تحتوي الوحدة على إشارة إنذار تصدر صوت عندما ينفذ جهد البطارية الخاصَّة بـ (.PROTECT A)أو عندما لا يعمل مزود الطاقة اللامنقطعة في الوضع الطبيعي (الفصل 6.1).

الرجاء مراعاة تعليمات الأمان التالية لتضمن سلامة تشغيل دائمة وعمل أمن لمزود الطاقة اللامنقطعة :

- ♦ لا تفكك مزود الطاقة اللامنقطعة!
- ♦ (لا يحتوي مزود الطاقة اللامنقطعة على أي جزء يحتاج إلى صيانة منتظمة ِ لَاحظ أن الضمان سيصبح غير ساري إذا تمّ فتح الوحدة).
- ♦ لا تقم بتركيب الوحدة تحت ضوء الشمس المباشر أو بالقرب من أي سخان.
- ♦ هذه الوحدة مصممة ليتم تر كيبها داخل الغر ف الساخنة. تجنب تر كيب الغلاف بالقر ب من الماء أو عند وجود رطوبة ز ائدة
- ♦ قد يحدث تكثيف عند إحضـار مز و د الطـاقة اللامنقطـعة من مكان بـار د الـغر فة التـي سيتم تركيبه فيها. يجب أن يكون مزود الطاقة جاف تماماً قبل بدء التشغيل. لذا يجب أن نتركه ليتأقلم مع الجو لمدة ساعتين على الأقل.
	- ♦ لا تو صل مدخل المنبع الكهر بائي الر ئيسي و مخر ج مز و د الطاقة اللامنقطعة أو العكس
		- ♦ تأكد من عدم وجود تسربات أو أجسام غريبة بمكنها النفاذ لمزود الطاقة اللامنقطعةا
- ♦ لا تعيق فتحات الهواء في الوحدة! احفظ الوحدة بعيداً عن متناول الأطفال وتأكد على سبيل المثال من أن الأطفال لم يدخلو ا أي شيء في فتحات التهوية!
	- ♦ لا توصل أي جهاز منز لي مثل مجفف الشعر بمز و د الطاقة اللامنقطعة!
	- ♦ يجب أن تكون وصلة المنبع الكهربائي قريبة من الوحدة ويسهل الوصل إليها ...<br>لتسهيل فصل مدخل التيار المتناوب أو سحب القابس.
- ♦ لا تفصل كابل وصلة المنبع الكهر بائي أثناء التشغيل عن مز و د الطاقة اللامنقطعة أو عن منفذ القابس في البناء (قابس مضاد للصدمات) وإلا ستقوم بإلغاء جميع إجراءات التأريض الوقائية التي تحمى مزود الطاقة اللامنقطعة وجميع أجهزة استقبال الشحنات

خطر إصدمات كهربائية

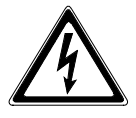

حتى بعد فصل جهد المنبع الكهربائي الرئيسي، تبقى أجزاء مزود الطآقة اللامنقطعة موصلة بالبطارية وبالنالى يمكن حدوث صدمات كهربائية. لذا من الضروري فصل دائرة البطارية قبل تنفيذ أعمال الصيانة والإصلاح!

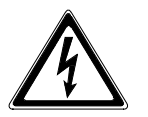

في حالة الاضطرار إلى استبدال البطارية أو القيام بأعمال صيانة، يجب أن يكون ذلك تحت إشراف أو بواسطة متخصص خبير بأمر البطار يات وبتحذير ات السلامة الضر ورية!

يسمح للأشخاص المرخصين فقط بالاقتراب من البطاريات!

عند تبديل البطاريات، يجب مراعاة ما يلي: استخدم دائماً البطاريات الرصاص المطابقة المعتمدة التي لا تحتاج إلى صيانة ولمها نفس مو اصفات البطار بات الأصلية

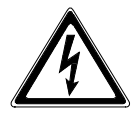

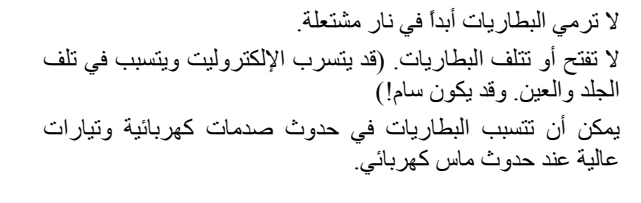

خطر ! انفجار !

لذا اتبع تحذير ات السلامة الآتية عن القيام بأي عمل يخص البطار يات:

♦ انزع ساعة اليد والخواتم أو أي جسم معدني آخر ! • استخدام أدوات بها مقابض عاز لة فقط!

لا تشغل مفتاح العنبع الكهربائي عندما يكون موصل العنبع الكهربائي<br>مفصول عن مزود الطاقة اللامنقطعة (.PROTECT A) أبدأ من أجل ضمان السلامة الشخصبة!

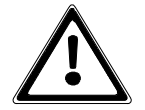

# **AEG**

**Power Solutions** 

## **Declaration of Conformity**

Document - No. CE 0107

 $\mathbf{w}$ 

## **AEG Power Solutions GmbH** Emil - Siepmann - Straße 32, D - 59581 Warstein

declare under our sole responsibility that the product

**Uninterruptible Power Supply (UPS)** Protect A. type power 1000VA/1400VA

to which this declaration relates is in conformity with the following standards or other normative documents

> EN 62040-1-1:2003 EN 62040-2:2006 Class C2 EN 61000-3-2:2006 EN 61000-3-3:2005

Following the provisions of directives

2004 / 108 / EEC EMC-Directive 2006 / 95 / EEC Low Voltage Directive

Year of labelling the CE - Mark: 2008

Germany, 59581 Warstein, 2008-11-03

AEG Power Solutions GmbH Quality Management

(Filmar)

**AEG Power Solutions GmbH** Product Management **Compact UPS** 

Amo de

(Schneider)

## البيانات الفنية  $3.4$

# تصنيف النوع

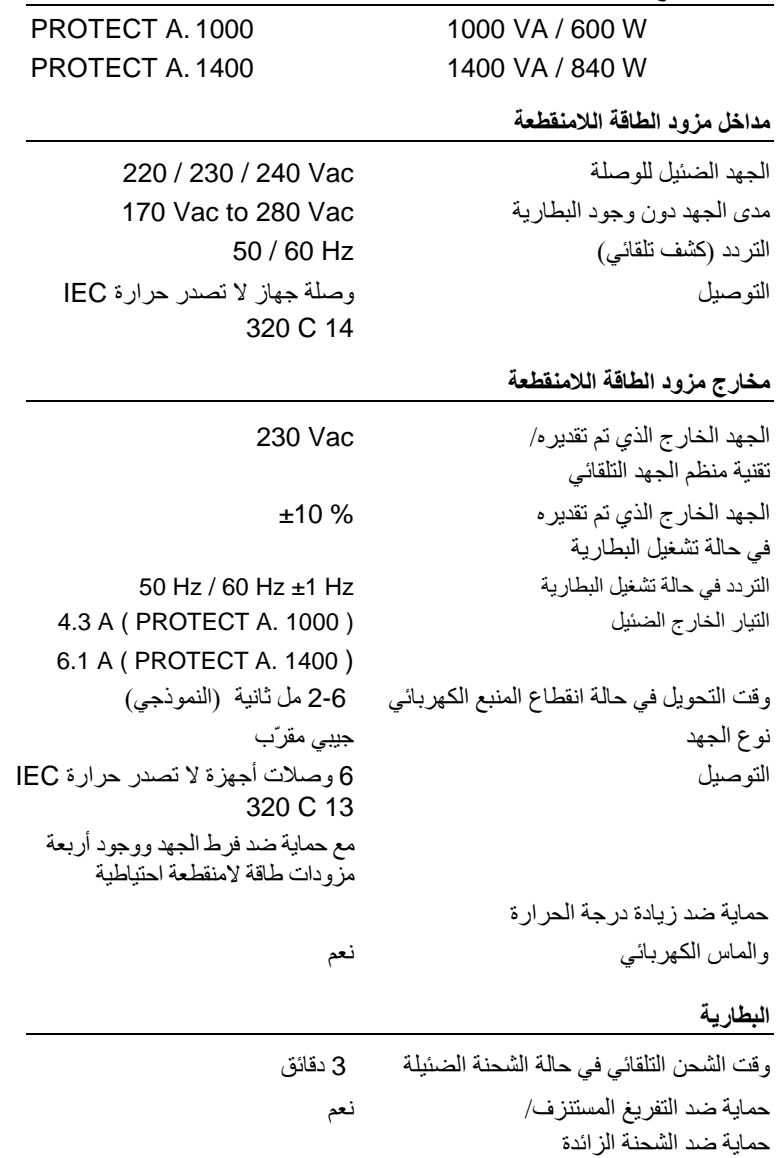

# 16

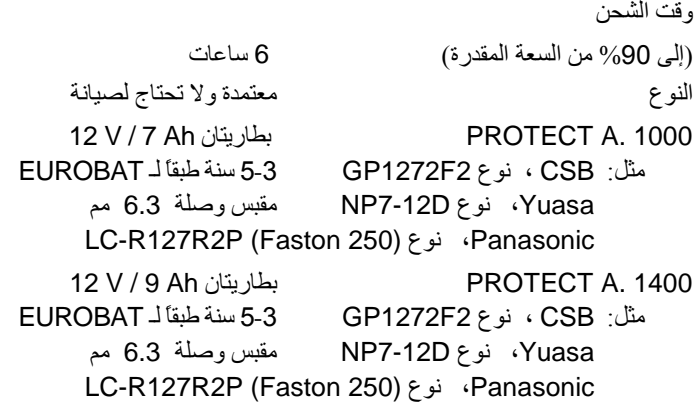

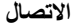

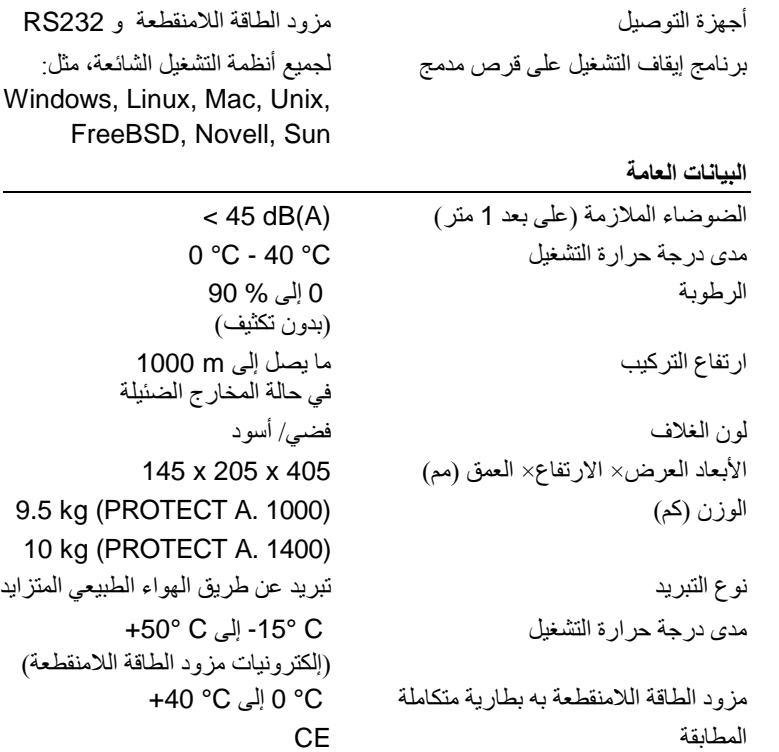

التو جيهات

يتوافق (.PROTECT A) مع مقاييس المنتج EN 50091. وتؤكد علامة (CE) الموجودة على المنتج، اتفاقه مع توجيهات (EC) فيما يخص 73/23 EEC - جهد منخفض - وفيما يخص 89/336 EEC - التوافق الكهربائي المغناطيسي إذا تمت مراعاة تعليمات التركيب المشروحة في تعليمات التشغيل. بالنسبة الى 73/23 EEC الجهد المنخفض الر قم المر جعى للتوجبه EN 62040-1-1: 2003

> بالنسبة إلى 89/336 EMC الرقم المرجعي للتوجيه

EN 50091-2: 1995 EN 61000-3-2: 1995 EN 61000-3-3: 1995

#### التر كيب  $\overline{\mathbf{4}}$

فك الغلاف والفحص  $4<sub>1</sub>$ تم فحص هذه الوحدة فحصـاً كاملاً وجيداً وتم تغليفها وشحنها بعناية كبيرة كالمعتاد، إلا أنه لا بمكن ضمان عدم حدو ث تلف من النقل ضماناً كاملأ ٍ

> أي دعوى بخصوص التلف الناتج عن النقل يجب أن تقدم ضد شركة النقل ا

افحص حاوية الشحن عند وصولها لتتأكد من عدم وجود تلف فيها. اطلب من شركة النقل عند الضرورة فحص البضائع وعمل محضر نلف بحضور موظف شركة النقل وبلغ ممثل شركة (AEG) أو الموزع بهذا التلف خلال ثمانية أيام من الاستلام.

تأكد من أن الطر د كامل:

- 1000 or 1400 VA جهده PROTECT A.
- ♦ كابل وصلة منبع كهربائي مزودة بمقبس مضاد لصدمات طبقاً لـ CEE 7/7 كابل توصيل ثاني للمنبع الكهربائي مزود بكابل بريطاني طبقاً لـ 1363 BS
	- ♦ كابلي تو صبل لجهاز بن
	- كانل اتصال لمزود الطاقة اللامنقطعة/ RS232
	- ♦ برنامج الإدارة "CompuWatch" على قرص مدمج
		- تعليمات التشغيل

لحدوث اختناق لهم

الر جاء الإتصال بالخط الساخن (انظر الصفحة 5) في حالة حدوث أي تعار ض. يوفر الغلاف الأصلي حماية فعّالة ضد الصدمات الميكانيكية ويجب الاحتفاظ به حتى يمكن نقل الو حدة بأمان في و قت لاحق الرجاء حفظ أكياس التغليف البلاستيكية بعيداً عن متناول الأطفال منعاً

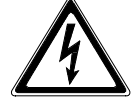

موقع التركيب  $4.2$ (PRTOECT A.) مصمم ليتم تركيبه في بيئة محمية. لذلك عندما تقوم بتركيب الوحدة، انتبه إلى بعض العو امل مثل التهوية الجيدة و الظر وف المحيطة المناسبة ِ يتم تبريد (.PROTECT A) بالهواء. لا تعيق فتحات الهواء! يُفضل تشغيل مزود الطاقة اللامنقطعة ووحدات البطارية الخارجية الملحقة به بشكل خاص في درجة حرارة الغرفة (بين 15°C و  $(25^{\circ}C)$ قم بتر كيب الوحددات في غر فة جافة وخالية من الغبار نسبياً و لا يوجد بها أبخر ة كيميائية. تأكد من عدم تخزين أو تشغيل وسائط تخزين مغناطيسية بالقرب من (PROTECT A) راجع لوحة البيانات لنتأكد من أن بيانات الجهد والتردد تتطابق مع القيم الّتي تعمّل بها أجهز ة استقبال الشّحنات الخاصة بكَ

الوصلات، عناصر التشغيل والعرض  $\overline{4}$  3

الأمامي

- 1 المفتاح الرئيسي لمزود الطاقة اللامنقطعة (مفتاح المنبع الكهر بائي)
- **2** شاشة كر يستال سائل تقدم<sup>.</sup> -عرض نمط التشغيل بالصور التوضيحية -عرض القيم التي تم قياسها (فولت) -عرض استهلاك سعة مزود الطاقة اللامنقطعة (%) -عرض وقت التشغيل المتبقى لمزود الطاقة اللامنقطعة (دقيقة) - إشار ة للخطأ

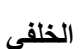

- 1 وصلات جهاز استقبال الشحنة مزودة بحماية ضد فرط الجهد ومزود طاقة لامنقطعة احتياطي
- 2 وصلة منبع كهربائي (مداخل مزود الطاقة اللامنقطعة)
- 3 جهاز توصيل للبيانات خاص بالمودم/ الفاكس/ التليفون / الشبكة (RJ11 & RJ45)
	- 4 جهاز توصيل اتصال RS232 (مقبس SUB-D 9-pin)
		- USB وصلة  $\overline{5}$
	- 6 قاطع لدائرة مداخل مزود الطاقة اللامنقطعة المصغرة (بمكن إعادة تتشيطه بعد التوقف)
	- 7 وصلات جهاز استقاب الشحنات مزودة يصل لها تمويل مباشر من المنبع الكهربائي

دون مزود طاقة غير منقطعة احتياطي!

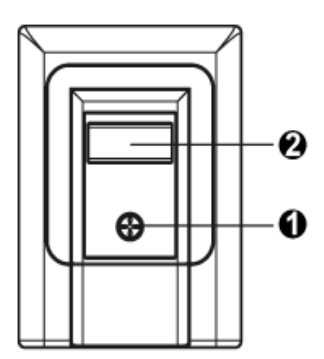

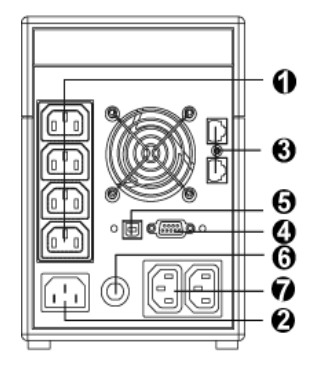

5 التركيب والتشغيل

#### الفحص  $5.1$

أخرج مزود الطاقة اللامنقطعة من غلاف النقل الخاص به وتأكد من عدم وجود تلف به نتيجةٌ للنقل إذا وجت أي تلف، أدخل الوحدة في الغلاف مرة أخرى وأرسلها مرة أخرى إلى المكان الذي قمت بشر ائها منه.

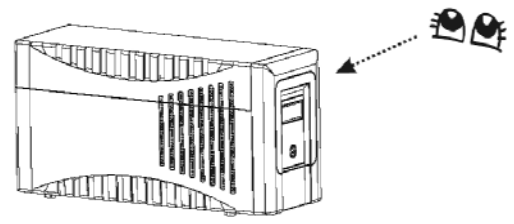

التركيب  $5.2$ 

قم بتركيب الوحدة في موقع محمي حيث يوجد هواء كافي ولا يوجد غبار متراكم ولا أبخرة تعمل على التآكل أو موصلات كهربائية ملوثة.

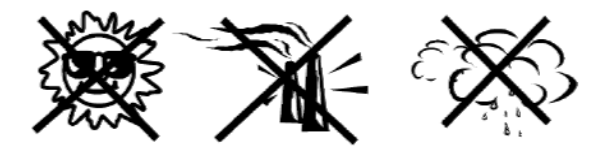

لا تشغل مزود الطاقة اللامنقطعة حيث يكون معرض لدرجة حرارة عالية أو حيث يوجد رطوبة في الجو ٍ ضع مزود الطاقة اللامنقطعة على بعد 20 سم على الأقل عن الشاشة حتی لا بسبب لها تشوش

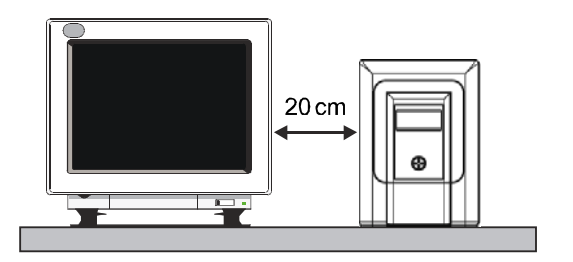

الشحن  $5.3$ 

يجب أن تكون البطارية مشحونة بالكامل حتى يتزود (.PROTECT A) بالطاقة. أثناء النقل قد تتسرب بعض الطاقة لذا يجب إعادة شحن البطارية بالكامل قبل استخدام الوحدة لأول مر ة.

قم بتوصيل مداخل مزود الطاقة اللامنقطعة (رقم 2 في الشكل الموجود في الفصل 4.3 صفحة 19) بكابل توصيل المنبع الكهربائي الملحق أدخل قابس موصل المنبع الكهربائي في المقسِ المضاد للصدمات المناسب الزرك مزود الطاقة اللامنقطعة يشحن لمدة 6 ساعات تقريباً دون توصيل أي جهاز الاستقبال الشحنات أي دون توصيل أي جهاز مثل الكمبيونز أو الشاشة أو غير هماً.

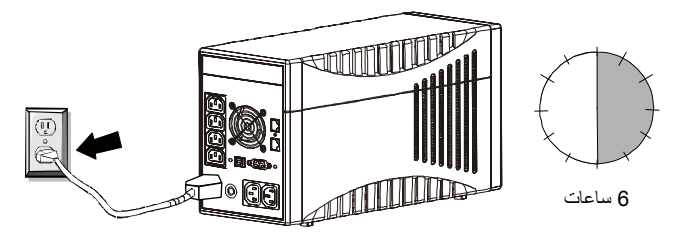

يتم شحن البطارية بصرف النظر عن وضع مفتاح المنبع الكهربائي الموجود في الجهة الأمامية لمزود الطاقة اللامنقطعة.

التوصيل بجهاز لاستقبال الشحنات (مثل الكمبيوتر)  $5.4$ قم بتوصيل أجهزة استقبال الشحنات الخاصة بك بمزود الطاقة اللامنقطعة المفرد الذي يوجد به مقابس إخراج توجد خلف مزود الطاقة اللامنقطعة (الفصل 4.3/ رقم 1/ صفحة  $(19)$ 

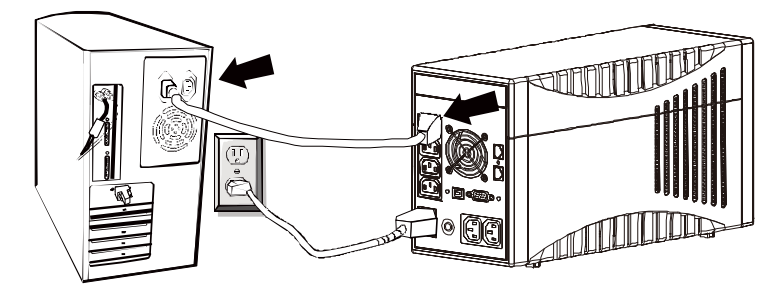

لاحظ في هذه الوصلة المواصفات الخاصة لمقبسى المخرج الإضافيين المميزين بـ "SURGE ONLY" (الفصل 4.3/ رقم 7/ الصفحة  $.19$ هناك دائمًا مخارج قابلة للاشتعال وهذه المخارج ليست مدعمة بمزود طاقة لامنطقعة ولَّا يمكن إيقاف تشغيلها عن طَّريق المفتاح الرئيسي لمزود الطاقة اللامنقطعة وهذه المخارج مخصصة لأجهزة استقبال الشحنات التي يجب حمايته من فر ط الجّهد لكنها لا تحتاج بالضرورة لتزويد مستمَّر بالطاقة (طاقة احتياطية) في حالة انقَّطاع المنبع الكهربائي. قم بحد الطاقة إلى **حد أقصى 1000 وات.** 

> حماية خط البيانات RJ11 و RJ45 (المودم/ التليفون/ الفاكس/ الشبكة)

أوصل كابل خط/ شبكة التليفون الآتية بوصلة "الإدخال" خلف (.PROTECT A).

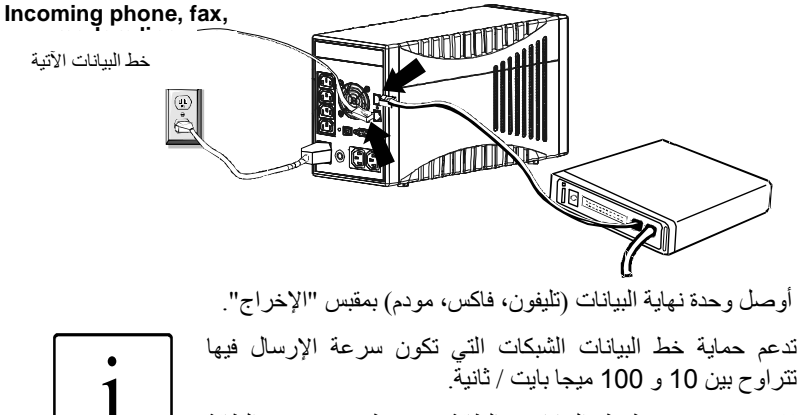

لا يتم تزويد خطوط البيانات بالطاقة عن طريق مزود الطاقة اللامنقطعة

 $\mathbf{1}$ 

 $\dot{1}$ 

توصيل الاتصال،  $5.6$ 

# التوصيل بـ USB أو كابل تسلسلي

لتستطيع إيقاف تشغيل نظام التشغيل دون الحاجة لمراقبة العملية، أوصل كابل USB أو RS232 كما هو موضح بالرسم يتم الكشف عن وصلة USBانلقائياً.

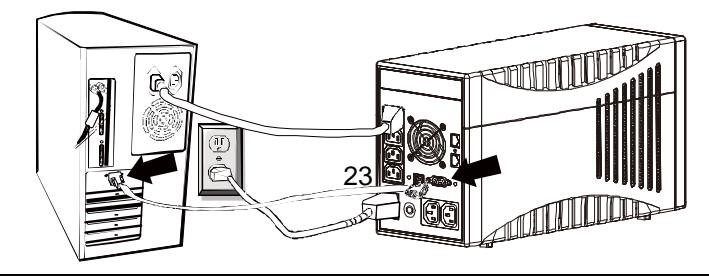

 $5<sub>5</sub>$ 

أجهزة التوصيل تكون حصرية بين الطرفين المتبادلين. لا يوجد احتياطي للتشغيل المتز امن لـ USB و RS232.

- التشغيل عندما توصل مزود الطاقة اللامنقطعة بوصلة المنبع الكهربائي المناسبة، يمكنك البدء في التشغيل باستخدام المفتاح الرئيسي لمزود الطاقة اللامنقطعة التشغيل وإيقاف التشغيل
	- ﴿ لَتَشْغَيْلُ الْوَحِدَةِ، اضْغَطْ عَلَى الْمُفْتَاحِ الْرِئِيسِي لمزود الطَّاقة اللامنقطعة (الفصل 4.3/ رقم 1/ صفحة 19). يجب أن تتأكِّد أن المفتاح عالق في الوضع الثاني
		- ﴿ اضغط على المفتاح الرئيسي مرة أخرى لإيقاف<br>تشغيل مزود الطاقة اللامنقطعة

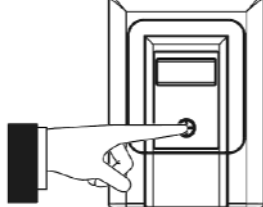

يعمل مزود الطاقة اللامنقطعة أثناء الوضع الطبيعي بقوم مزود الطاقة اللامنقطعة الأن بنزويد المخارج بالجهد ويشار إلى ذلك عن طريقٌ تنشيط خلفية الإضاءة الزرقاء على شاشة الكريستال السائل (الفصل 3.3/ رقم 2/ الصفحة 19).

> التشغيل الطبيعي  $5.7.1$

 $5.7$ 

أثناء التشغيل الطبيعي، أي عندما يكون جهد المنبع الكهربائي متاح، يعمل شاحن البطارية الموجود داخل الوحدة علَّى ابقاء البطارية مشحونَّة بالكامل بينما يحول نظام مراقبة جهد المنبع العاكس الكهربائي ليكون في النمط الاحتياطي.

تستمد أجهزة استقبال الشحنات الموصلة طاقتها من جهد المنبع الكهربائي المراقب والذي تمت تنقيته وإبقاءه مستقرأ عن طريق وحدة التحكم الخاصة بمنظم الجهد التلقائي. ويبين ر مز "نمط الخط" أن الو حدة نشيطة

#### تشغل البطارية/ التشغل التلقائي  $5.7.2$

عندما يحدث انقطاع في المنبع الكهربائي أو يخرج الجهد الداخل عن التفاوت المسموح به، يتحول العاكس الكهرباّئي تلقّائياً إلى النّمط التلقانّي ليمد أجهزة استقبال الشحنات بالجهد المستمد من البطاريات وهذا يعمل على تقليل سعة البطاريات وبالتالي تفريغها ويشير ر مز ِ البطار ية الذي يو مض إضافة إلى الإشار ة الصوتية المؤقتة إلى هذه الحالة .

اذا لم يعد مز ود الطاقة اللامنقطعة تلقائياً الى التشغيل الطبيعي يعد عدة دقائق، أغلق حميع أعمالك كالعادة وأوقف تشغيل أجهزة استقبال الشحنات (مثلٌ جهاز الكمبيوتر) قبل أن يتَّمَّ تفريغ البطاريات تماماً حيث يعمل ذلك على إطالة العمر الافتراضي للبطاريات! أوقف تشغيل مزود الطاقة اللامنقطعة عن طريق الضغط على المفتاح الأساسي.

أثناء عملية التفريغ نقل سعة البطارية بانتظام ويشير إلى ذلك وميض رمز البطارية متصاحبًا بإشارة صوتية مؤقَّتة (مرة كل 10 ثواني). تعمل الكترونيات مزود الطاقة اللامنقطعة على إيقاف إمداد أجهزة استقبال الشحنات بالجهد بعد فترة قصيرة من حدوث هبوط في الجهد عن الحد المقدر (يومض شعار البطارية الموجود فوق أداة عرض جهد البطار بة أبضاً؛ وتصدر اشار ة صوتبة كل ثانبة)

لا تخزن الوحدة أبداً في هذه الحالة! يجب إعادة شحن نظام البطارية الذي تم تفريغه خلال أسبو ع علے الأكثر \_

عندما يعود جهد المنبع الكهربائي مرة أخرى، يجب تشغيل مزود الطاقة اللامنقطعة مرة أخرى عن طريق المفتاح الرئيسي (ينطبق هذا فقط في حالة إيقاف التشغيل يدوياً قبل ذلك) حتى يتم إعادة شحن البطّاريات وبالتالي تخزين سعة كافية في البطارية لتعويض الانقطاع المستقبلي للمنبع الكهر بائي.

تُشحن البطاريات تلقائياً عندما يتصل المنبع الكهربائي يبلغ وقت شحن البطارية 6 ساعات تقريباً (لتصل إلى 90% من السعة المقدرة) بعد أن يتم تفريغها بالكامل.

## **^8 ]+@ /MN ]8# 5.7.3**

إذا كشفت الإلكترونيات المراقبة عن خلل في النظام، ينشط مؤشر الخطأ ويظهر ذلك عن طريق الإشارة التوضيحية الخاصة بـ "الخطأ" والكود الرقمي للخطأ وقد يصاحبهما إشارة صوتية. يمكن أن يحدث ذلك بسبب انخفاض الجهد عن الحد المقدر أو إذا زادت درجة الحر ار ة أو إذا احتاج نظام البطاريات الداخلي إلى التجديد. يجب تقويم الأخطاء التي تم الكشف عنها وإظهار ها عن طريق ادوات العرض وإلا ستتعرض الوحدة لفقدان الجهد في المرة التالية التي ينقطع فيها المنبع الكهربائي!

# **- = 
g 01# ,)g :> 5.7.4**

قامت شركة (AEG) بتصميم برنامج (CompuWatch) خصيصاً لفحص تزويد المنبع الكهربائي وحالة مزود الطاقة اللامنقطعة.

فيما يتعلق بمزود الطاقة اللامنقطعة "الذكي"، يضمن هذا البرنامج إتاحة عناصر معالجة البيانات الإلكتر ونية إضـافة إلى تأمين البيانات.

يدعم برنامج الإغلاق "CompuWatch" أنظمة تشغيل مختلفة، مثل: Windows 6c kLinux, Unix, Mac OS X,

ارجع إلى الكتيب الموجود في القرص المدمج للحصول على تفاصيل تنصيب البرنامج في أنظمة التشغيل المختلفة يمكنك تحميل البرنامج وتحديثه من www.aegpartnernet.com >> PRODUCTS >> Software >> << منتجات>> برامج << <u>www.aegpartnernet.com</u>) **CompuWatch** .("CompuWatch"

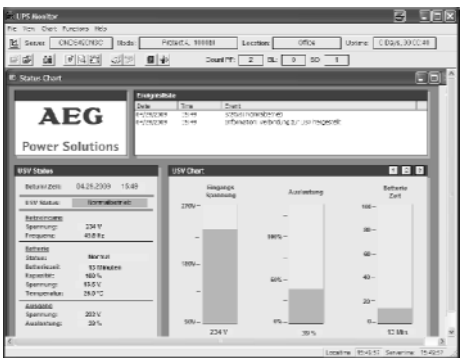

## أدوات العرض واكتشاف المشكلة وحلها 6

#### عر ض شاشة الكر يستال السائل  $6.1$

عند توصيل جهد المنبع الكهربائي تعمل شاشة العرض ذات الخلفية المضاءة بالأزرق وتعمل هذه الشاشة بصرَّ ف النظر ً عن وضع المفتاح الرئيسي و عندما يتم الإشار ة إلى خطأ ٍ

1) يتم الإشارة إلى البدء في الاستعداد التشغيلي على شاشة الكريستال السائل عند طريق إضاءة جميع محتوى المعلومات لمدة 3 ثواني تقريباً.

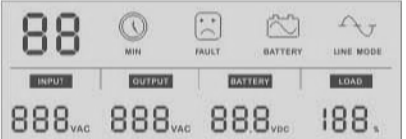

2) يتم الإشارة إلى تشغيل المنبع الكهربائي/ التشغيل الطبيعي (انظر أيضاً الفصل 1.7.1 ، صفحة 23) عن طريق ر مز "نمط الخط" ِ

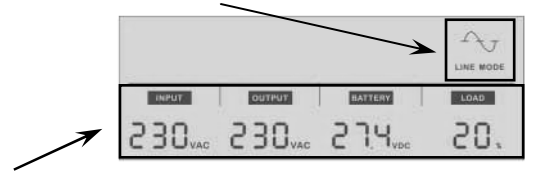

يبين النصف السفلي من الشاشة الجهد الداخل والخارج من مزود الطاقة اللامنقطعة وجهد البطارية التي تُشحن (البطارية) ونسبة استهلاك السعة (الشحنة) الخاصة بمز وج الطاقة اللامنقطعة

3) في حالة وجود مزود الطاقة اللامنقطعة في نمط التشغيل المنظم للجهد، سيومض الْجزء الْجيبي حكَّ في إشارة "نمط الخط" كل ثانية.

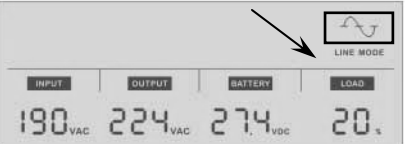

4) إذا كان مزود الطاقة اللامنقطعة في نمط البطارية، سيضيء الشكل الخاص بـ "البطارية" ويومض رمز البطارية [جح كل ثانية

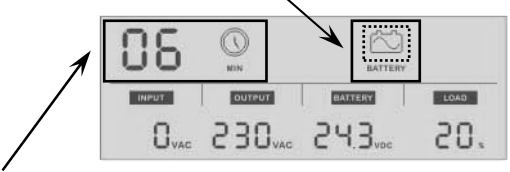

يظهر وقت الشحن الاحتياطي المتبقى أثناء تشغل البطارية طبقاً للشحنة المستخدمة بِظهر هذا الوقت بالدقائق ويشَّار إليه عن طريق الشكل "MIN".

يظهر "0" على الشاشة إذا كانت قيمة الجهد الداخل أو الخارج التي تم الكشف عنها تقل عن 40 فولت تيار متناوب.

5) يشير النموذج التالي إلى شحن البطارية عن طريق إيقاف تشغل المفتاح الرئيسي.

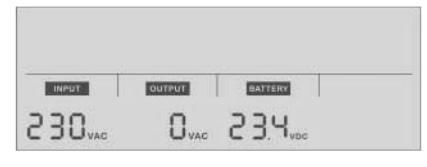

تظهر القيمة "0" تلقائياً لتشير إلى الجهد الخارج إذا تم إيقاف تشغل مزود الطاقة اللامنقطعة ا**نتباه:** هذا لا يعني عدم وصول طاقة للوحدة طبقاً

لتعريفات IVDE

6) يشير الشكل الخاص بـ "الخطأ" إلى الخطأ الحادث إضافة إلى ظهور كود الخطأ الرقمي طبقاً للجدول التالي:

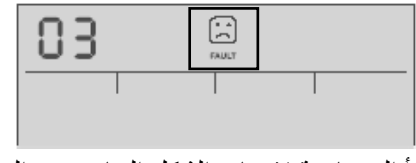

مؤشِّر ات الخطأ المصاحبة لإضاءة الشكل الخاص بـ "الخطأ".

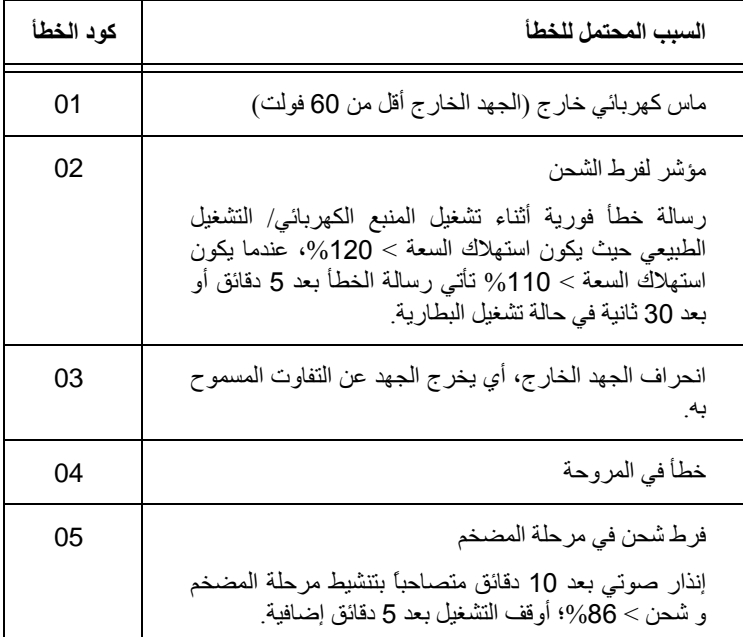

- 7) إذا كان هناك فرط شحن، يومض مؤشر | LOAD |كل ثانية.
- 8) إذا قل جهد البطارية عن الحد المسموح به (هناك عدة ثواني فقط أمام مزود الطاقة<br>اللامنقطعة ليتوقف عن التشغيل)، يومض مؤشر <sup>[</sup>8ATTERY كل ثانية<sub>.</sub>
- 9) إذا كان هناك احتمال لتعرض الوحدة لخطر فرط الشحن، يومض مؤشر BATTERY إل 3 ثوانبي

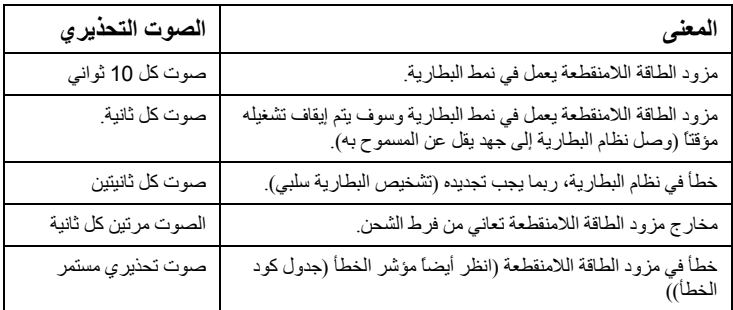

# 6.3 اكتشاف المشكلات وحلها وتقويم الخطأ بشكل عام

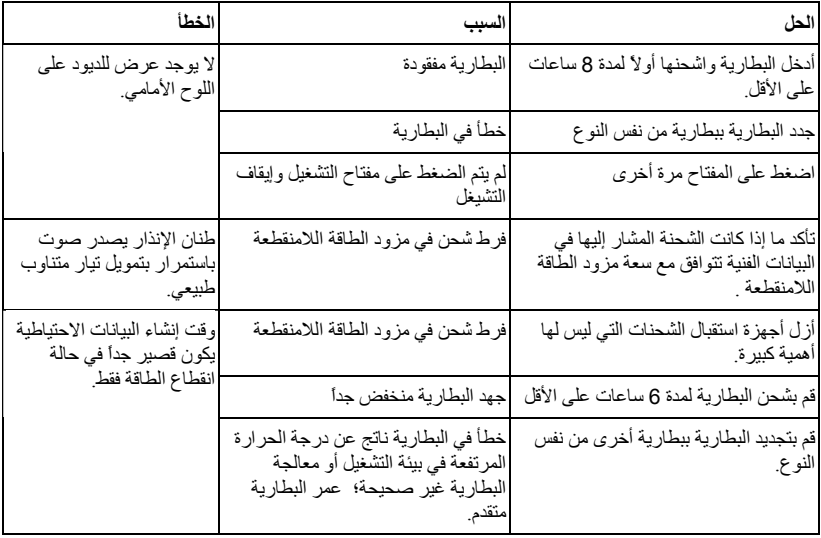

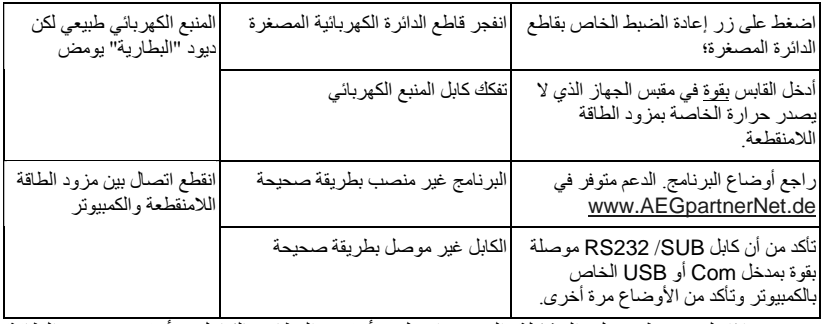

إذا لم تستطع حل المشكلة التي تواجهك، أوقف النظام بالكامل وأوقف مزود الطاقة اللامنقطعة وافصله عن المنبع الكهربائي الرجاء الاتصال بالخط الساخن في هذه الحالة (انظر الصفحة 5).

الرجاء إحضار الرقم التسلسلي الخاص بالوحدة إضافة إلى تاريخ الشراء قبل الاتصال. سوف يقدم لك الخط الساخن الدعم الفني كما يمكنه أن يزودك بإجراءات إضافية لتقوم بها في حالة وصفك للمشكلة.

#### الصبانة  $\overline{7}$

يتكون (.PRTOECT A) من أحدث المكونات الغير قابلة للتلف بمرور الزمن رغم ذلك، نحن نوصي بإجراء فحوصات بصرية (إضافة إلى جميع فحوصات البطارية والعراوح) على فترات منتظمة (على الأقل كل 6 أشهر) للحفاظ على استمرار عمل الوحدة بنفس الجودة. تأكد ما إذا كان:

- ♦ هناك أي تلف ميكانيكي أو أي جسم غريب داخل النظام.
	- ♦ أي قاذورات أو غبار متراكم على الوحدة.
	- ♦ \_ تر اكم الغبار بؤثر على تبديد وتمويل الحر ار ة

تحذير . بجب فصل (.PROTECT A) عن مز و د الطاقة قبل القبام بالأعمال التالية.

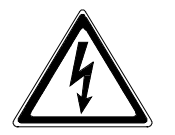

إذا كانت هناك كميات كبير ة متر اكمة من التر اب، يجب تنظيف الوحدة ــ كإجر اء احتياطي \_ بواسطة هواء جاف مضغوط من أجل ضمان نبديد الحرارة بشكل كافي. يعتمد تحديد الفاصل بين كل فحص مرئي والذي يليه اعتماداً كبيراً على ظروف الموقع.

## فحص البطار ية يمكن الكشف عن مدى التأثر التدريجي للبطارية بمرور الزمن عن طريق فحوصات السعة المنتظمة. قم ببعض الإجراءات من أجل مقارنة أوقات الشحن الاحتياطي كل 12 شهر عن طريق تحفيز انقطاع تمويل المنبع الكهربائي على سبيل المثال. في هذه الحالة، يجب أن يكون جهاز استقبال الشحنات تحتاج نفس السعة تقريباً. أما إذا اكتشف أن الوقت بقل بشدة مقارنة بمرات القياس السابقة، قم بتَّجديد نظام البطارية.

## استبدال البطار ية  $7.1$

انتبه:

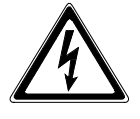

.<br>يمكن أن تتسبب البطار ية في حدو ث صدمة كهر بائية كما أنها تمثل خطر كبير إذا تمت معالجتها معالجة غير صحيحة. يجب إتباع الاحتياطات التالية قبل تجديد البطار ية:

- ♦ أوقف تشغيل مزود الطاقة اللامنقطعة وافصل كابل المنبع الكهربائي من المقبس
	- ♦ أزل أي خواتم أو ساعات ترتديها في المعصم أو أي مواد معدنية ترتديها.
	- ♦ إذا تلفت عدة تبديل البطار ية بأي طريقة أو بدا عليها علامات التسرب، الرجاء الاتصال بالموزع فوراً.
- ♦ أعد تدوير البطار ية أو تخلص منها بطر يقة مناسبة فلا تحر قها مثلاً لأن البطار ية قابلة للانفجار

## ملاحظة·

إذا كنت غير مؤهل لتجديد البطارية، لا تحاول أن تفتح غلاف البطار بة واتر ك هذا العمل لشخص مؤ هل

توضح الصور الثلاثة التالية الخطوات الأساسية لشحن نظام البطارية ٍ أولاً أزل المسمار الموجود أسفل جانب اللوحة الأمامية واسحب اللوحة للأمام بعيداً عن الوحدة.

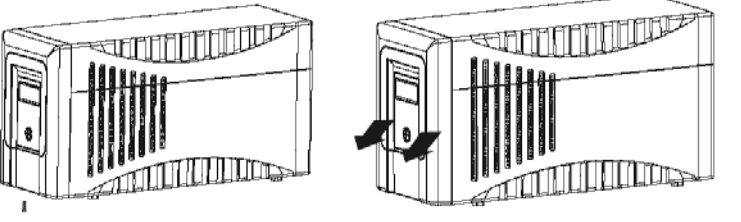

عندما ترفع اللوحة الأمامية بعيدًا عن الوحدة (يمكنك أن تضعها أعلى الوحدة كما هو موضح - لا تفصَّل كابل الشريط المستوى أبداً) ثمَّ أزل غطاء البطارية الدِّاخليّ.

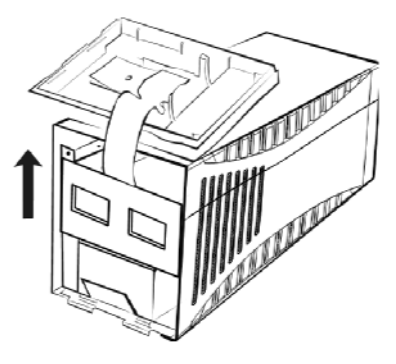

والأن اسحب قالبي البطارية ببطء للخارج حتى تستطيع الوصول إلى توصيلات قابس الْكَابِلِّ. أَوِلاً افْصَلَّ الطَّرِفُّ السَّالبِ ثم الطَّرِفِّ الموجب (تَجنبُ لَمس هذه الموصلات بعضها ببعض أو لمسها للغلاف الواقي الخارجي) وأزل نظام البطارية من الغلاف الواقي الخارجي.

لا تر كب إلا بطار يات لها نفس نو ع نظام البطار ية الذي قمت بتجديده!

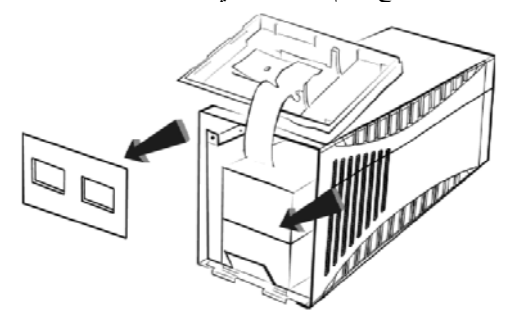

يتم التركيب عن طريق إتباع نفس الخطوات بالعكس تأكد من توصيل الأقطاب بطريقة صحيحة! (أوصل الطرف الموجب أولاً ثم الطرف السالب - أدخل القوابس بسرعة ويقوة!). تخلَّص من نظام البطار بة القديم بطر بقة صديقة للبيئة!

التخزين والتخلص من الوحدة 8

التخز بن

قد بؤدى تخزين الوحدة لفترات طويلة دون شحن البطارية وتفريغها على فترَّ ات منتظمة، إلى تلف البطار بـ4 نـهائبـًا ِ

إذا كانت البطارية مخزنة في غرفة درجة حرارتها ( 20 C إلى 30 C )، فسوف يتم تفريغ البطارية تلقائياً بمعدلٌ 3-6% كل شهر بسبب التفاعلات الداخلية ٍ بجب تجنب تخزين البطارية في درجة حرارة تزيد عن درجة حرارة الغرفة فزيادة درجة حرارة التخزين تعني زيادة في معدل التفريغ الذاتي للبطارية.

يجب إعادة شحن البطاريات المخزنة في درجة حرارة تساوى درجة حرارة الغرفة كل 6 أشهر للمحافظة على سعتها كاملة وعلى طول عمر ها الافتراضي.

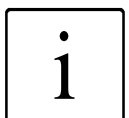

قم بتوصيل (PROTECT A.) بالمنبع الكهربائي قبل تخزينه لتتأكد من أنّ البطارية مشحونة تماماً. يبلّغ وقت الشحن 6 ساعات على الأقل.

## التخلص على الوحدة

الرجاء إنباع عناصر النظام المفرد طبقاً للقوانين والإرشادات القانونية عند تلف النظام نهائياً تحقيقاً لمبادئ السلامة البيئية و إعادة التدوير

# 9 قائمة المصطلحات

# 9.1 المصطلحات الفنية

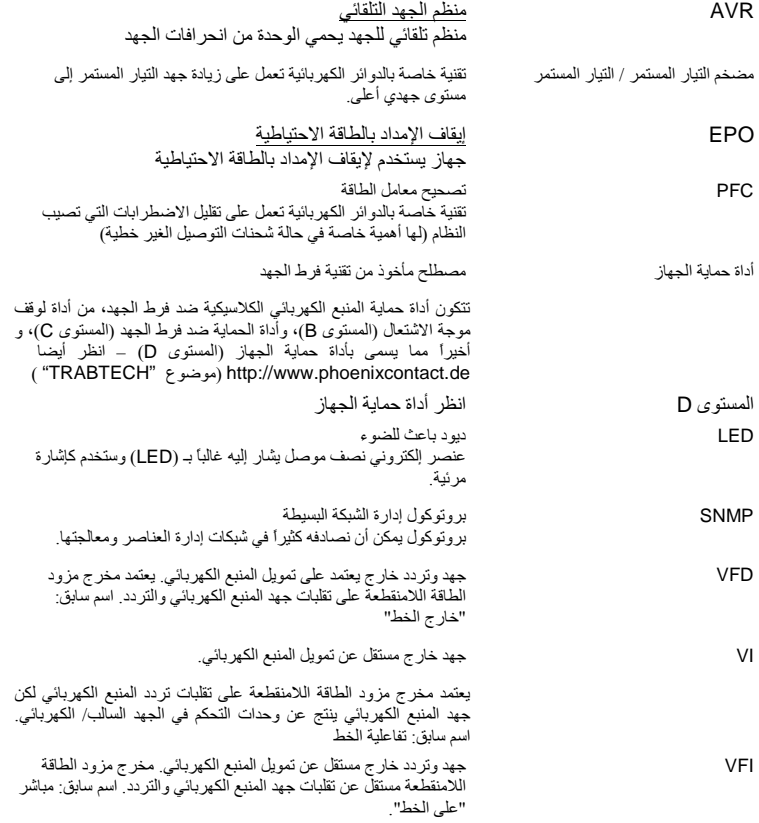

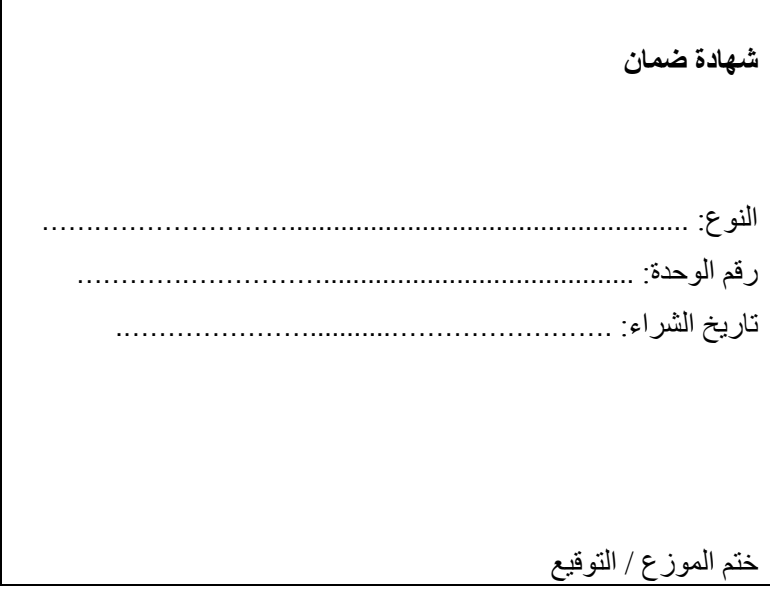

الأخطاء والتغييرات المتوقعة ب

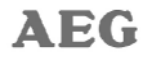

# **Power Solutions**

# **AEG Power Solutions GmbH**

إميل \_ سيبمان \_ شارع 32 D-59581 وارستين - Beleck ألمانيا

تعليمات التشغيل

## BAL 8000019452\_01 EN